## **Statistische Methoden**

# **QUALITÄTSÜBERWACHUNG MITTELS NEUER <INTEGRAL – REGELKARTE\*\*\*> (\*\*\* EINE URHEBERRECHTLICHE ENTWICKLUNG VON OEKOPRIORITY®)**

## **1. VERSTÄNDIGUNG**

Sowohl die serienmässige Fertigung von (Industrie-) Gütern, wie auch die Herstellung von (beispielsweise) pharmazeutischen oder kosmetischen Produkten nach standardisierten Rezepturen, unterliegen zwecks Qualitätssicherung resp. – Einhaltung einer periodischen Überwachung des Fabrikationsprozesses. Diese Kontrollmethoden sind sehr vielfältig und basieren vielfach auf angepassten statistischen Methoden. Grundsätzlich geht es dabei immer darum, regelmässig wiederkehrende Stichproben aus der Fertigung in Beziehung zu setzen mit einem vorgängig festgelegten Referenzprofil für die zu überwachende Eigenschaft am Produkt.

In der grundlegenden Annahme, dass die betreffende Eigenschaft einer natürlichen, das heisst auch zufälligen Streuung nach gauss'scher Verteilung unterliegt, ist das Referenzprofil (als «Benchmark» für die regelmässigen Stichproben) entweder durch «Benennung» oder durch «Beschreibung» statistisch festzulegen.

**REFERENZPROFIL DURCH BENENNUNG**: Die Anforderung an die Eigenschaft des Produktes ist über die Festlegung eines Soll - Wertes sowie über einen davon nach unten und einen nach oben abweichenden Grenzwert (Toleranzgrenzen) eindeutig bestimmt, sofern zugleich für die beiden Grenzwerte derselbe Prozentwert (Quantil) der zulässigen Unterschreitungs – bzw. Überschreitungshäufigkeit (Ausschussanteile) in einer Bandbreite irgendwo zwischen ≥ 0.10% und ≤ 10.0% festgelegt wird. Damit ist die fragliche Eigenschaft - und ihre zulässige Schwankung je oberem resp. unterem Abstand zum Sollwert in gaussscher Verteilung - so festgelegt, wie sie aus einer sehr grossen Urne «durch Ziehen und Zurücklegen ad infinitum» abgebildet würde.

**REFERENZPROFIL DURCH BESCHREIBUNG**: Zur Festlegung des Referenzprofils wird hier keine Anforderung an die Eigenschaft «ex cathedra» vorgegeben. Vielmehr wird aus einer möglichst grossen Prüfserie des vorhandenen Produkts die statistische Verteilung der Eigenschaft ermittelt. Die wahre Verteilung hängt dabei vom zufälligen Mittelwert, von der zufälligen Streuung und der Grösse (Anzahl) der Stichprobenwerte ab. Der wahre (Mittel -) Wert kann daher immer nur für ein frei wählbares Vertrauensniveau (VN) – üblicherweise VN 90% oder VN 95% - angegeben werden. Der interessierende wahre Mittelwert der Eigenschaft liegt damit innerhalb eines sogenannten Konfidenzintervalls. Desgleichen liegt die als «Range» bezeichnete Gabelung zwischen mutmasslich kleinstem und mutmasslich grösstem Einzelwert für das 99.8% - Zufallsspektrum ebenso innerhalb eines bestimmten Schwankungsbereichs. Diese Gegebenheiten sind für die Entwicklung der Integral – Regelkarte von erheblicher Bedeutung.

#### **2. MERKMALE KONVENTIONELLER REGELKARTEN**

● Grundsätzlich kann der aus «rollender Qualitätsüberwachung» jeweils gewonnene zufällige Mittelwert einer «Klein – Stichprobe» nach statistischen Regeln zu stark vom «benannten» Sollwert oder vom «beschriebenen» Mittelwert abweichen. Oder es kann – obwohl sich der Stichprobenmittelwert annähernd mit dem Referenzwert decken mag – für die «Klein – Stichprobe» eine bezogen auf die mutmassliche Range des Referenzprofils zu grosse Gabelung vorliegen. Selbstverständlich können auch beide «Fehler» gleichzeitig auftreten. Daher ist man bei den konventionellen Regelkarten gezwungen, die eine Karte «mittelwertspezifisch», die zweite dagegen

«streuungsspezifisch» oder «gabelungsspezifisch» anzulegen. Abgesehen vom entsprechenden Aufwand ist dadurch die Lesbarkeit der «Qualitätsüberwachung» etwas unübersichtlich.

● Basierend auf dem Darstellungsprinzip konventioneller Regelkarten: X – Richtung = zeitliche Abfolge oder Stichprobennummerierung; Y – Richtung = Prüfwert (-Abweichung) bezogen auf den Sollwert, ist in einer Grafik immer nur ein bestimmtes Kriterium (Mittelwertabweichung oder Streuung) ersichtlich, das allenfalls gefährdet sein kann. Diese Gefahr wird durch zwei Warngrenzen angezeigt, welche in parallelem Abstand zur X – Achse (Sollwert – Linie) verlaufen. Um beide der genannten «Überschreitungsrisiken» darzustellen, sind üblicherweise stets zwei konventionelle Regelkarten: Mittelwert – Karte und Streuungskarte (oder Range – Karte) anzufertigen.

● Die Festlegung von Toleranz – und Warngrenzen setzt bei konventionellen Regelkarten voraus, dass die künftigen Stichproben stets aus derselben Anzahl Einzelproben bestehen! Dies stellt eine erhebliche Einschränkung im Verfahrensablauf dar.

● Alternativ zu den konventionellen Regelkarten (Mittelwertabweichung, oder Standardabweichung, oder Range / Gabelung) gibt es auch Grafiken, mittels welcher allfällige «Fehlentwicklungen» in Abfolge der Zeit erfasst werden sollen. Bekannt ist beispielsweise die MOSUM – Regelkarte, bei der ein «fortschreitendes Paket» aus (beispielsweise) jeweils den letzten 5 Einzelwerten gebildet, und der zugehörige Mittelwert auf einer separaten Regelkarte mit Warn – und Eingriffsgrenzen nachgeführt wird. Daraus sollen allfällige systematische Fehlentwicklungen bei der Produktion frühzeitig erkannt werden. Nachteilig dabei ist, dass ein solches Diagramm ebenfalls nur für eine einheitliche «Paketbildung» mit Mittelwerten aus (beispielsweise) je 5 Einzelwerten konstruiert werden muss. Eine «echte Fortschreibung» der Messergebnisse – rückblickend bis zum Messbeginn – ist dagegen nicht möglich.

● Bei den konventionellen Regelkarten erfolgt schliesslich, wenn keine Sollwerte vorgegeben sind (kein «Referenzprofil Benennung»), zunächst eine sogenannte «Vorperiode». Dabei wird aus einer Grossserie der Mittelwert und die empirische Standardabweichung bestimmt, welche in der Folge direkt das Referenzprofil bildet: Der so erhobene Mittelwert ist damit zugleich der Sollwert, an dem sich die künftigen «Kleinstichproben» zu messen haben. Sinngemässes gilt hinsichtlich der Streuung. Diese Regelung ist inkorrekt und ungenau, da auch die «Vorperiode» nur eine zufällige Auswahl darstellt und der wahre Mittelwert (=Sollwert) vom so Erhobenen deutlich abweichen kann. Demzufolge kann Letzterer auch nicht als zuverlässige «Benchmark» für die Kleinstichproben dienen. Dasselbe gilt wegen des Schwankungsbereichs für die Gabelung auch hinsichtlich der stichprobemässigen Streuungen.

#### **3. INTEGRAL – REGELKARTE: DAS PRINZIP**

Die Integral – Regelkarte basiert auf dem Prinzip des xR – Verfahrens. Hierin sind zwei Bedingungen einzuhalten:

- 1. Die maximale Streubreite der Stichprobe (Maximalwert Minimalwert) darf einen bestimmten Prozentsatz der Toleranzbreite für den 99.8% - Bereich nicht überschreiten. Dieser Prozentsatz ist abhängig von der Anzahl Einzelwerte der Stichprobe.
- 2. Die maximale Abweichung des Mittelwertes der Stichprobe zur Toleranzmitte (=Sollwert) darf ebenfalls einen bestimmtem (anderen) Prozentsatz bezogen auf die 99.8% - Toleranzbreite nicht überschreiten.

Grundsätzlich geht das xR – Verfahren dabei vom «Prinzip der <BENENNUNG> aus, was einen unverrückbaren Mittelwert = Sollwert (μ) mit bekannter Streuung (σ) einer unendlich grossen, normalverteilten Urne voraussetzt.

# **3.1 Präzisierungen zur Integral – Regelkarte für «BENANNTE QUALITÄT»**

**Erste Bedingung:** Die Streubreite der Stichprobe kann direkt in Beziehung gesetzt werden zur - via Toleranzwert und Ausschussquantil ermittelten - Gabelung in der unendlich grosse Urne. Je nach resultierendem Quotient – dieser wiederum bezogen auf den zulässigen Prozentsatz je nach Stichprobengrösse laut (1) - resultiert daraus direkt der «Grad der herrschenden «Fehlerausschöpfung», welcher nicht über 100% liegen sollte. Diese erste Bedingung kann im Diagramm für jeden Stichproben – Mittelwert auf der X – Achse dargestellt werden.

**Zweite Bedingung:** Ein Mittelwert der Stichprobe unterhalb dem vorgegebenen Sollwert darf der Differenz zwischen Sollwert und dem 0.10% Quantil entsprechend der unteren Profilgrenze höchstens zu einem bestimmten Prozentsatz je nach Stichprobengrösse laut (2) entsprechen. Ein Mittelwert der Stichprobe oberhalb dem vorgegebenen Sollwert darf der Differenz zwischen Sollwert und dem 99.9% Quantil entsprechend der oberen Profilgrenze höchstens zum gleichen Prozentsatz laut (2) je nach Stichprobengrösse entsprechen. Die grafische Darstellung dieser zweiten «Fehlerausschöpfung» erfolgt sinngemäss obiger Beschreibung über die Y – Achse.

Mit der Integral - Regelkarte ist der Grad der Einhaltung (bzw. das Mass an zulässiger Abweichung) für beide Bedingungen laut (1, 2) somit direkt im X – Y – Koordinatensystem erfasst. Durch die punktierte Verbindungslinie von Mittelwert zu Mittelwert je Stichprobe ist zugleich die Reihenfolge der Stichprobenergebnisse ersichtlich. Namentlich ist direkt ersichtlich, ob und wie deutlich der Mittelwert einer bestimmten Stichprobe «nur» ausserhalb der festgelegten Toleranzgrenze, oder gar schon ausserhalb der Profilgrenze liegt.

**Fortschreibung der Mittelwerte:** Mittels separater Intergral - Regelkarte kann im analogen X - Y - Koordinatensystem der kumulative Verlauf und die allfällige Trendentwicklung der Stichprobenergebnisse dargestellt werden.

# **3.2 Präzisierungen zur Integral – Regelkarte für «BESCHRIEBENE QUALITÄT»**

Referenzprofile als «Benchmark für beschriebene Qualität» sind hier – wie oben dargelegt – mit frei wählbarem Vertrauensniveau (VN 90% oder VN95%) definiert. Demensprechend wird in solchen Fällen eine modifizierte Berechnung und grafische Darstellung in Diagrammform erstellt. Es folgt daraus:

**Erste Bedingung:** Während die Streubreite der Stichprobe weiterhin eindeutig feststeht, muss hier der 99.8% - Toleranzbereich, also die Spannweite der Eigenschaft in der «unendlich grossen Urne» je nach Vertrauensniveau (VN), statistisch ermittelt werden. Dieser Unterschied zum «Referenzprofil BENENNUNG» ist über die X – Achse im Diagramm erfasst, bewirkt jedoch grafisch keinen Unterschied gegenüber dem «Referenzprofil BESCHREIBUNG».

**Zweite Bedingung:** Die Differenz zwischen dem Mittelwert der Stichprobe und dem («variablen») Mittelwert des Referenzprofils bildet hier auch grafisch eine variable Grösse je nach festgelegtem Vertrauensniveau, und wird durch drei Messpunkte dargestellt. Nebst dem «Fehler – Ausschöpfungsgrad» bezogen auf den näheren sowie auf den ferneren Konfidenzpunkt des Mittelwertes für das Referenzprofil, ist auch das Mittel der beiden Grenzabstände dargestellt – und dabei mit einer Führungslinie verbunden.

**Fortschreibung der Mittelwerte:** Gleiches Prinzip und Darstellung wie bei «benannter Qualität», siehe oben. Es werden insbesondere nur die im Blatt «EINZELSERIEN» dargestellten «gemittelten Fehler – Ausschöpfungen» fortlaufend aufsummiert und im Blatt «SERIENSUMME» dargestellt.

# **3.3 Zusammenfassung: Methodischer Unterschied zwischen «BENENNUNG» und «BESCHREIBUNG»**

Bei «BENENNUNG» ist das Referenzprofil eindeutig bestimmt, bzw. wird aus dem Sollwert, den Toleranzwerten «oben» und «unten» sowie dem ausserhalb davon liegenden, zulässigen Ausschuss – Prozentsatz (einheitlicher Prozentwert, auch für u. U. «asymmetrische» Toleranzwerte!) definiert. Die Stichproben messen sich in der Folge gewissermassen an der Häufigkeitsverteilung einer «unendlich grossen Urne». Solange sich die Stichproben – Mittelwerte nach Bedingung 1 und Bedingung 2 noch innerhalb des Referenzprofils befinden, ist davon auszugehen, dass der wahre Ausschussanteil nicht über dem – das Referenzprofil mitbestimmenden – erlaubten Prozentsatz liegt. Der reale Ausschuss spiegelt sich dabei «grafisch» an der definierten WARNGRENZE ≡ TOLERANZGRENZE.

Bei «BESCHREIBUNG» ist das Referenzprofil aus einer möglichst grossen «Vorprobe» hergeleitet. Je nach Vertrauensniveau kann hier der Gabelwert ebenfalls eindeutig bestimmt werden. Hingegen bewegt sich der wahre Mittelwert – als Bezugsgrösse für Bedingung 2 – innerhalb einer bestimmten Bandbreite. Der «Ausschöpfungsgrad» der zulässigen Abweichung einer Stichprobe weist demnach für Bedingung 2 einen Oberwert und einen Unterwert auf. Dies kommt in der Grafik der Integral – Regelkarte zum Ausdruck.

# **3.4 Präzisierungen zur Integral – Registerkarte für die <AUSSCHUSS – GANGLINIE>**

Im Hintergrund der Registerkarte <KLEIN – STICHPROBEN> sowie der Registerkarte <AUSSCHUSS – GANGLINIE> werden fortschreitend die «Ausschuss – Messungen» summiert, welche über, bzw. unter dem zufälligen Mittelwert des Referenzprofils liegen. Dabei werden alle Einzelwerte mitgezählt, welche sich ausserhalb der entsprechenden Warngrenzen befinden. Ist für die Warngrenzen ein Quantil von je 0.1% vorgegeben, wird damit der tatsächliche Ausschuss (ausserhalb der Profilgrenzen liegend) gezählt. Wird eine Warngrenze von bspw. 5.0% definiert und vom dafür gefundenen Ausschuss jener (stets summierte!) Ausschuss abgezogen, welcher ausserhalb der Profilgrenzen liegt, so stellt die Differenz jenen «Ausschuss» dar, der zwar noch innerhalb der Profilgrenzen liegt \*\*\*und damit «kein echter Ausschuss» ist, welcher jedoch schon im kritischen Bereich zwischen Warngrenze und Profilgrenze liegt. *\*\*\*Diese Aussage gilt nur bei «BESCHREIBUNG». Bei «BENENNUNG» handelt es sich innerhalb dieser Bandbreite dagegen schon um tatsächlichen Ausschuss!*

Da es sich bei dieser Grafik um eine Prognose über den mutmasslichen Ausschuss für eine «unendlich grosse» Gesamtproduktion handelt, können die prognostizierten Ausschussprozente oberhalb und unterhalb der Warngrenzen nur über je ein Konfidenzintervall (hier fest gewählt für VN je 97.5% pro Seite, multipliziert mit dem VN des Referenzprofils) angegeben werden.

## **4. VORGEHEN AN HAND ZWEIER PRAKTISCHER BEISPIELE**

## **4.1 ANWENDUNG <REFERENZPROFIL DURCH BENENNUNG>**

#### **EXCEL – BEISPIEL: QUALITÄTSÜBERWACHUNG FÜR <REFERENZPROFIL BENENNUNG>**

In einer Fabrikationsstätte seien Präzisionsrollen von nominell 50 mm Durchmesser herzustellen. Seitens Auftraggeber kann eine «Abweichung nach unten» bis 49.85 mm, und eine «Abweichung nach oben» bis 50.25 mm toleriert werden. Beidseitig dieser Toleranzgrenzen darf der Ausschuss dabei in der Gesamtheit lediglich je 1.5% betragen.

Die Vorgabewerte werden in der Registerkarte <EINZELSERIEN> (dunkelgelbe Zellen) eingetragen.

Die erste Stichprobe aus 5 Einzelwerten habe betragen: 50.24, 49.85, 50.28, 49.83, und 50.27 mm; sie wird in der Registerkarte <KLEIN – STICHPROBEN> eingetragen.

Die zweite Stichprobe aus 13 Einzelwerten habe ergeben: 50.21, 49.83, 50.24, 49.85, 50.27, 49.85, 50.29, 50.22, 51.01, 50.61, 49.85, 49.86 und 50.61 mm. Auch hier erfolgt der Übertrag zu den <KLEIN – STICHPROBEN>.

Ergebnisse: Die Grafik in der Registerkarte <EINZELSERIEN> zeigt die Fehler – Ausschöpfungsgrade für die zwei Mittelwerte der bis hier getätigten zwei Stichproben. Diese können zugleich tabellarisch gelesen werden. Ebenso die Erfassung aller fortlaufenden Teilsummen – Mittelwerte gem. Registerkarte <SERIENSUMME>.

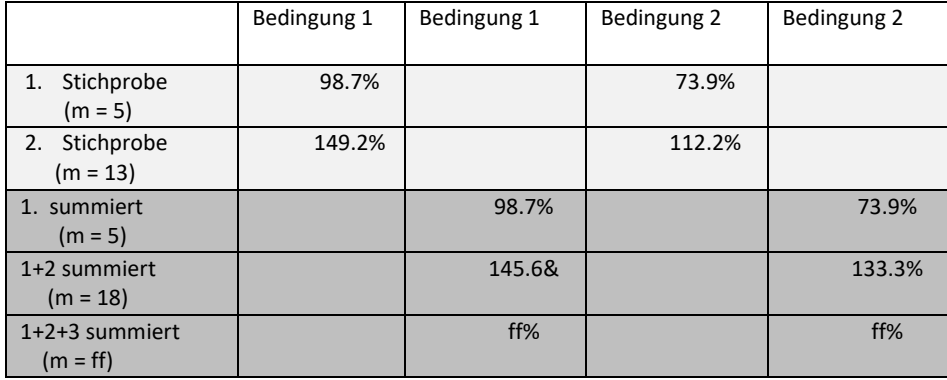

#### **«Fehler – Ausschöpfungsgrade» für den Mittelwert der Stichprobe gemäss Zahlenbeispiel**:

**Beurteilung**: Bei der Einzelserie Nr.2 (13 Werte) liegt der Stichproben – Mittelwert deutlich ausserhalb des Referenzprofils. Noch deutlicher ist zudem die erlaubte Toleranzgrenze (blaue Bezugslinie), sowohl bezüglich Bedingung 1 wie auch Bedingung 2, überschritten! Auch die Summengrafik weist auf eine unzulässige Qualitätsentwicklung hin! Da die Anzahl «bisheriger» Einzelproben deutlich unter 100 liegt, findet sich unter <AUSSCHUSS – GANGLINIE> noch keine Prognose darüber, wie hoch die mutmasslichen Ausschussanteile «in der unendlich grossen Urne» ausfallen dürften. Detaillierte Interpretationen anhand der Resultate finden sich zu jenem Zahlenbeispiel, das in der Excel – Datei für <BESCHREIBUNG> aufgeführt ist.

Unabhängig der Stichproben können für das definierte Referenzprofil in der Registerkarte <EINZELSERIEN> Werte in der Bandbreite 0.1 % bis 10.0% Unterschreitungshäufigkeit, ODER Werte mit entsprechender Überschreitungshäufigkeit abgefragt werden. Beim Zahlenbeispiel: ENTWEDER < 49.911 mm ODER > 50.148 mm. Die zwei Grenzen liegen nicht gleichzeitig vor! Diese Berechnungsoption hat aber nichts mit der Qualitätsüberwachung an sich zu tun.

# **4.2 ANWENDUNG <REFERENZPROFIL DURCH BESCHREIBUNG>**

# **EXCEL – BEISPIEL: <QUALITÄTSÜBERWACHUNG FÜR <REFERENZPROFIL BESCHREIBUNG>**

Die Druckfestigkeit für eine bestimmte Dämmstoffart und - Qualität wurde aus n = 448 Einzelwerten wie folgt erhoben: Mittelwert Xquer = 2.039 N/mm2; Standardabweichung s = ± 0.176 N/mm2. Daraus ist für ein gewähltes, einseitiges Vertrauensniveau VN 95% gemäss Registerkarte <EINZELSERIEN> das «Referenzprofil BESCHREIBUNG» bestimmt. Messwerte ausserhalb der definierten Warngrenze entsprechend je 2.5% seien als «zweite Qualität» zu taxieren.

Als Folge der «unsicheren Lage» des wahren Mittelwertes (innerhalb zweier Konfidenzpunkte mit VN 90%, zweiseitig), ist nur die Gabelweite des Referenzprofils, nicht aber die Lage des wahren Mittelwertes exakt bekannt. Demzufolge ergeben sich für Bedingung 2 (max. zul. Abstand des Stichprobenmittels zum wahren Mittelwert – bezogen auf die Gabelweite) jeweils zwei «Fehler – Ausschöpfungsgrade», gültig auf Vertrauensniveau von hier je 95% einseitig.

Es seien im Zahlenbeispiel 18 Stichproben zur Überwachung der ermittelten Referenzprofil – Verteilung erhoben worden; Werte in N/mm2. Diese Beispielswerte sind im EXCEL – File <BESCHREIBUNG> in der Registerkarte <KLEIN – STICHPROBEN> eingetragen. In der zugehörigen Registerkarte <EINZELSERIEN> erkennt man tabellarisch und grafisch, dass sich bestimmte Stichproben (Nr.10 und Nr. 12) ausserhalb des Zulässigen bewegen. Bei Stichprobe Nr. 10 ist die erste Bedingung, bei Stichproben Nr. 12 die zweite Bedingung nicht eingehalten.

**Dazu weitere Interpretationen**: Bei Stichprobe Nr. 10 (zu grosse Gabelweite) liegt die Situation vor, dass die Stichprobe selber nicht einer gauss'schen Verteilung entspricht, dass also mindestens ein Einzelwert ein sogenannter «Ausreisser» ist. Bei Stichprobe Nr. 12 hingegen (zu grosser Abstand des Stichproben – Mittelwertes zum Referenzmittelwert) ist es so, dass die Stichprobe weiterhin innerhalb «ihrer» gauss'schen Verteilung liegt und damit keinen «Ausreisser» aufweist, d.h. dass sie lediglich «gesamthaft» zu stark vom Referenz – Mittelwert abweicht.

Das Rechenprogramm bietet auf der Seite <KLEIN – STICHPROBEN> die Möglichkeit, nach markieren / kopieren einer fragwürdigen Stichprobe über den aufgezeigten Link <Ausreisser?> zu einem Ausreisser – Überprüfungsfile «nach Grubbs» zu gelangen, um eine Begründung für die unzulässig hohen «Fehler – Ausschöpfungsgrade» solcher Stichproben zu erhalten.

Zum vorliegenden Beispiel bietet zudem auch die Registerkarte <SERIENSUMME> einen gewissen Interpretationsspielraum: Nachdem der Fehler – Ausschöpfungsgrad (hinsichtlich Bedingung 1, Gabelweite) aus akkumulierter Anzahl Einzelproben über neun Stichprobenreihen quasi konstant und im Zulässigen ist, springt er als Folge des «Ausreissers» (nach Grubbs!) nach der zehnten Stichprobe in den unzulässigen Bereich – und bleibt damit zwangsläufig unzulässig! Der unzulässige Fehler – Ausschöpfungsgrad von Stichprobe Nr. 12 hinsichtlich Bedingung 2 hingegen, hat bei der fortschreibenden Gesamtbetrachtung im Beispiel keine massgebende Bedeutung. Der akkumulierte Mittelwert aller bisherigen Einzelwerte hält sich weiterhin im zulässigen Rahmen.

Schliesslich bietet auch die <AUSSCHUSS – GANGLINIE> Interpretationsspielraum: Im Beispiel ist deutlich eine generell «oberlastige» Fehleranhäufung zu erkennen, wobei hier auch die Streubreite für eine Prognose viel höher ausfällt als für Ausreisser um unteren Fehlerbereich. Zu beachten ist dabei, dass sich die «Ausreissprozente» beim Referenzprofil <BESCHREIBUNG> immer auf die

definierte Warngrenze, und nicht auf die Profilgrenze beziehen – es sei denn, die Warngrenze werde mit 0.1% gerade der Profilgrenze gleichgesetzt. Sowohl die Aussengrenze für die «oberen», als auch für die «unteren» Ausschussprozente liegen teils deutlich über der Vorgabe gemäss Excel - Beispiel von je max. 2.5%! Handlungsbedarf ist somit angesagt!

# **4.3 INTERPRETATION DER GRAFIKEN**

Die Fehler – Ausschöpfungsgrade «F-ASG» in X – Richtung (Bedingung 1) gelten auch als Mass für die Volatilität der Prüfwerte. Beträgt ein «F – ASG» gerade 100%, bedeutet dies, dass die Volatilität der nach Stichprobe beurteilten laufenden Produktion voraussichtlich gerade jener des Referenzprofils entspricht. Ist der «F – ASG» für eine Stichprobe (oder für die momentane Stichprobensumme) kleiner als 100%, ist für die laufende Produktion eine kleinere Volatilität der Einzelwerte zu erwarten, als sie für das Referenzprofil definiert ist. Sinngemässes gilt, wenn der «F – ASG» mehr als 100% anzeigt.

Die Fehler – Ausschöpfungsgrade «F – ASG» in Y – Richtung (Bedingung 2) signalisieren unmittlebar das Mass an ± Abweichung der (gemittelten) Prüfwerte einer Stichprobe (oder der aktuellen Stichprobensumme) vom Sollwert bzw. mutmasslichen Mittelwert des Referenzprofils. Beträgt der «F – ASG» mehr als 100%, liegt mit Sicherheit mindestens ein Einzelwert der Stichprobe im «Ausschussbereich». Der mutmassliche, rollend prognostizierte Ausschuss – Anteil (Registerkarte AUSSCHUSS – GANGLINIE) wird über die Abweichungen der kumulierten Einzelwerte der Stichproben nach Bedingung 2 (in Y – Richtung) hochgerechnet. Darin sind automatisch auch die Ausreisser in X – Richtung erfasst, wie sie durch den entsprechenden «F – ASG > 100% in X – Richtung» angezeigt werden.

# **4.4 ZUSAMMENFASSENDER BERECHNUNGSGANG**

- 1. Schritt: In der Registerkarte <EINZELSERIEN> werden die Vorgabewerte zum Referenzprofil sowie die Objektbezeichnung in die dunkelgelben Zellen eingetragen. Der Eintrag eines Prozentsatzes (zwischen 0.10% und 10.0%) zur Abfrage entsprechender Quantilwerte des Referenzprofils ist fakultativ und hat nichts mit der beabsichtigten Qualitätsüberwachung zu tun. Vorhandene Eintragungen können überschrieben werden.
- 2. Schritt: In der Registerkarte <KLEIN STICHPROBEN> werden die erhobenen Einzelwerte (zwischen min. 3 bis max. 30 Werte pro Stichprobe) – grundsätzlich positive und / oder negative Werte; die ersten drei Werte aber ungleich Null! – eingetragen. Handelt es sich um ein Referenzprofil <BENENNUNG>, wird im entsprechenden Eingabefeld der Referenzkarte <EINZELSERIEN> zusätzlich die zulässige, einheitliche Toleranzgrenze [%] eingetragen. Handelt es sich um ein Referenzprofil <BESCHREIBUNG>, so werden in der Registerkarte <SERIENSUMME> zusätzlich die untere und die obere Warngrenze festgelegt. Bestehende Daten können überschrieben, bzw. gelöscht werden.
- 3. Alle erforderlichen Eintragungen sind damit abgeschlossen! Die Ergebnisse sind als Grafiken und Tabellenwerte in den Registerkarten <EINZELSERIEN> und <SERIENSUMME> sowie in der Registerkarte <AUSSCHUSS – GANGLINIE> dargestellt.

4. Bei zu grossen Fehler – Ausschöpfungsgraden kann für die entsprechende Stichprobe über den Online - Link: <Ausreisser> in der Registerkarte <KLEIN – STICHPROBEN> überprüft werden, ob sich innerhalb der betreffenden Stichprobe allenfalls selber schon Einzelwerte ausserhalb ihrer eigenen Gaussverteilung befinden.

## **5. FAZIT**

**Mit der neu entwickelten Integral – Regelkarte steht ein Instrument zur Qualitätsüberwachung von Produkten und Rezepten zur Verfügung, mit welchem gewisse Mängel und Lücken bei konventionellen Regelkarten kompensiert werden. Zugleich wird für die Darstellung der Zusammenhänge ein neuer Weg beschritten, indem beide massgebenden Kriterien der Qualitätsüberwachung: Gabelweite und Mittelwertabstand von Stichproben, bezogen auf ein Referenzprofil, integral abgebildet werden. Ergänzend zur Visualisierung von Einzel – Stichproben wird auf einer verknüpften Grafikkarte zudem der akkumulierte Verlauf der Prüfkontrollen abgebildet. Und schliesslich liefert eine weiter verknüpfte Grafik eine Prognose über die mutmasslichen prozentualen Ausschussanteile unterhalb und oberhalb definierter Warn – resp. Toleranzgrenzen.**

**Zu guter Letzt, quasi ausserhalb der Qualitätskontrolle, können über die Registerkarte <EINZELSERIEN> in der Bandbreite 0.1% bis 10.0% entsprechende Quantilwerte aus dem mit Vertrauensniveau (VN) definierten Referenzprofil >BESCHREIBUNG> abgefragt werden. Analoge Abfragen zum Referenzprofil <BENENNUNG> weisen stets VN = 100% auf.**

**Spätherbst 2016 OEKOPRIORITY® i.V. H. Bangerter**